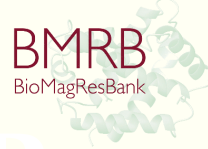

# **BMRB** is a member of the wwPDb

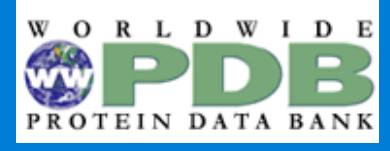

# **BMRB collaborates with**

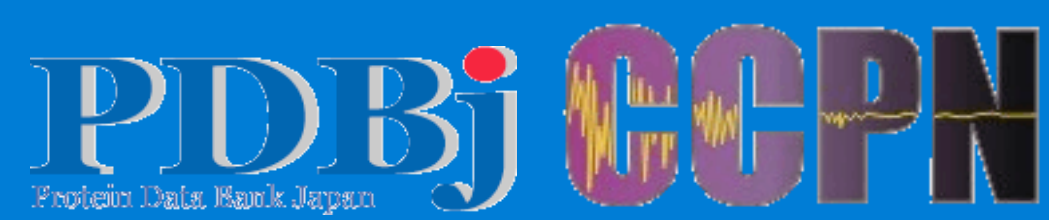

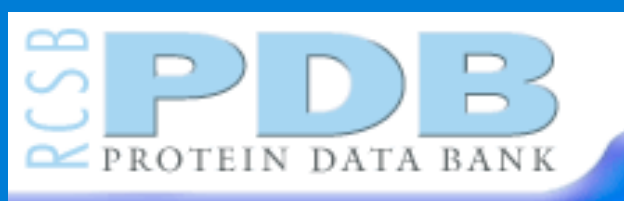

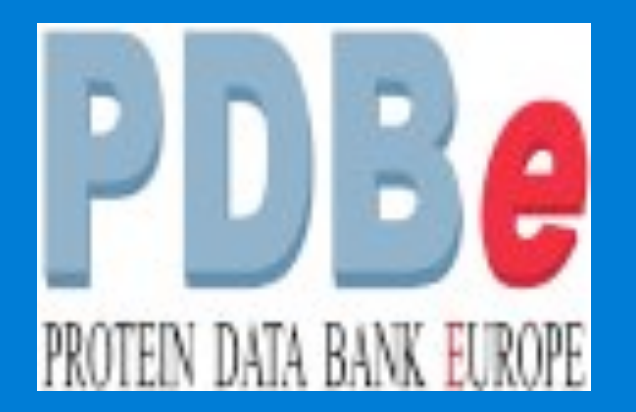

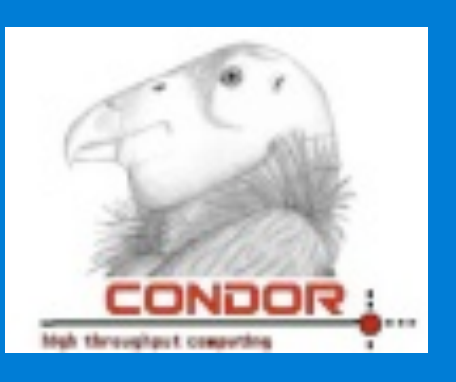

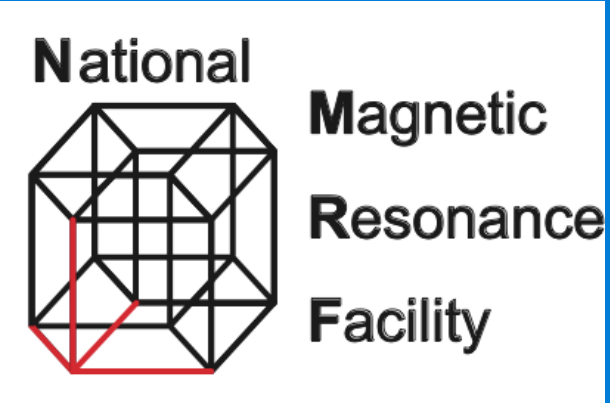

**At Madison** 

**Using Condor behind the scenes to provide a public CS-Rosetta server at the BioMagResBank**

Jonathan Wedell

# **Funded By:**

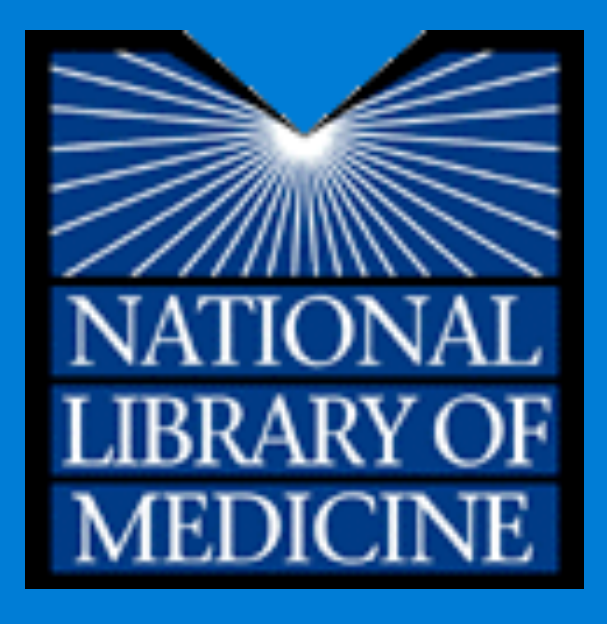

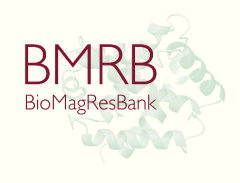

# **What is the BMRB?**

- Biological Magnetic Resonance Data Bank
	- NMR (nuclear magnetic resonance) data
		- ! Known as "chemical shifts"
	- Validation tools
	- Metabolomics
	- Visualizations
		- Kent Wenger
	- Lots of other stuff
	- CS-Rosetta Server

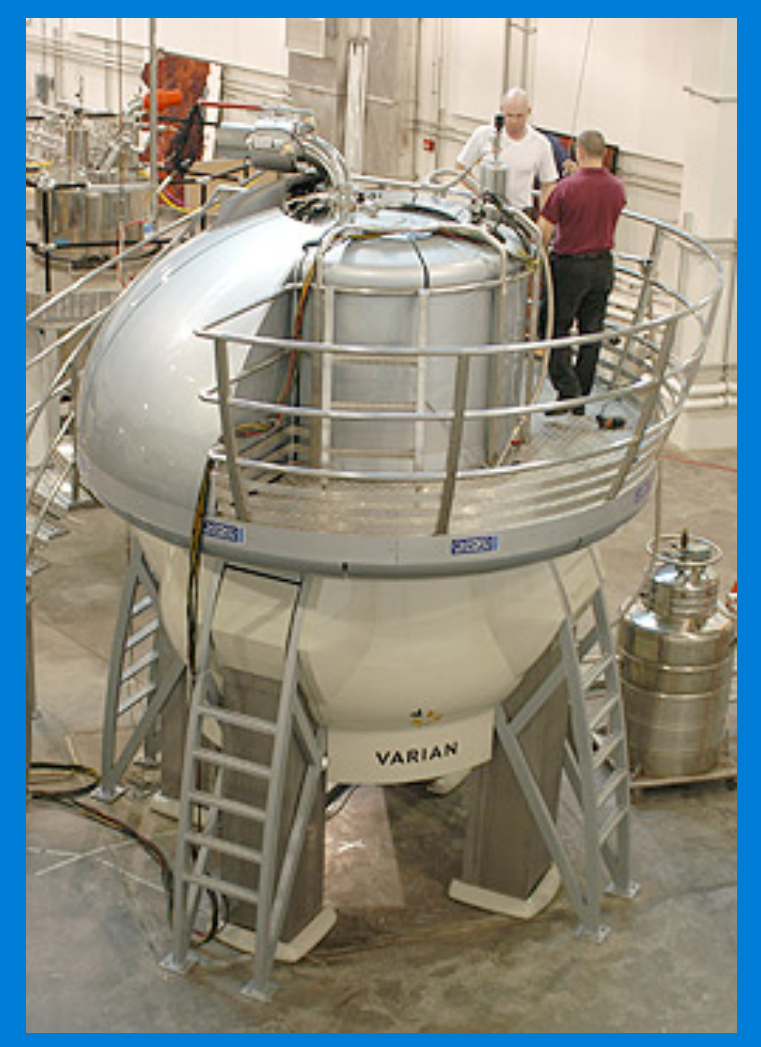

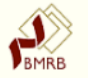

### **Biological Magnetic Resonance Data Bank**

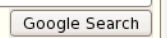

◚

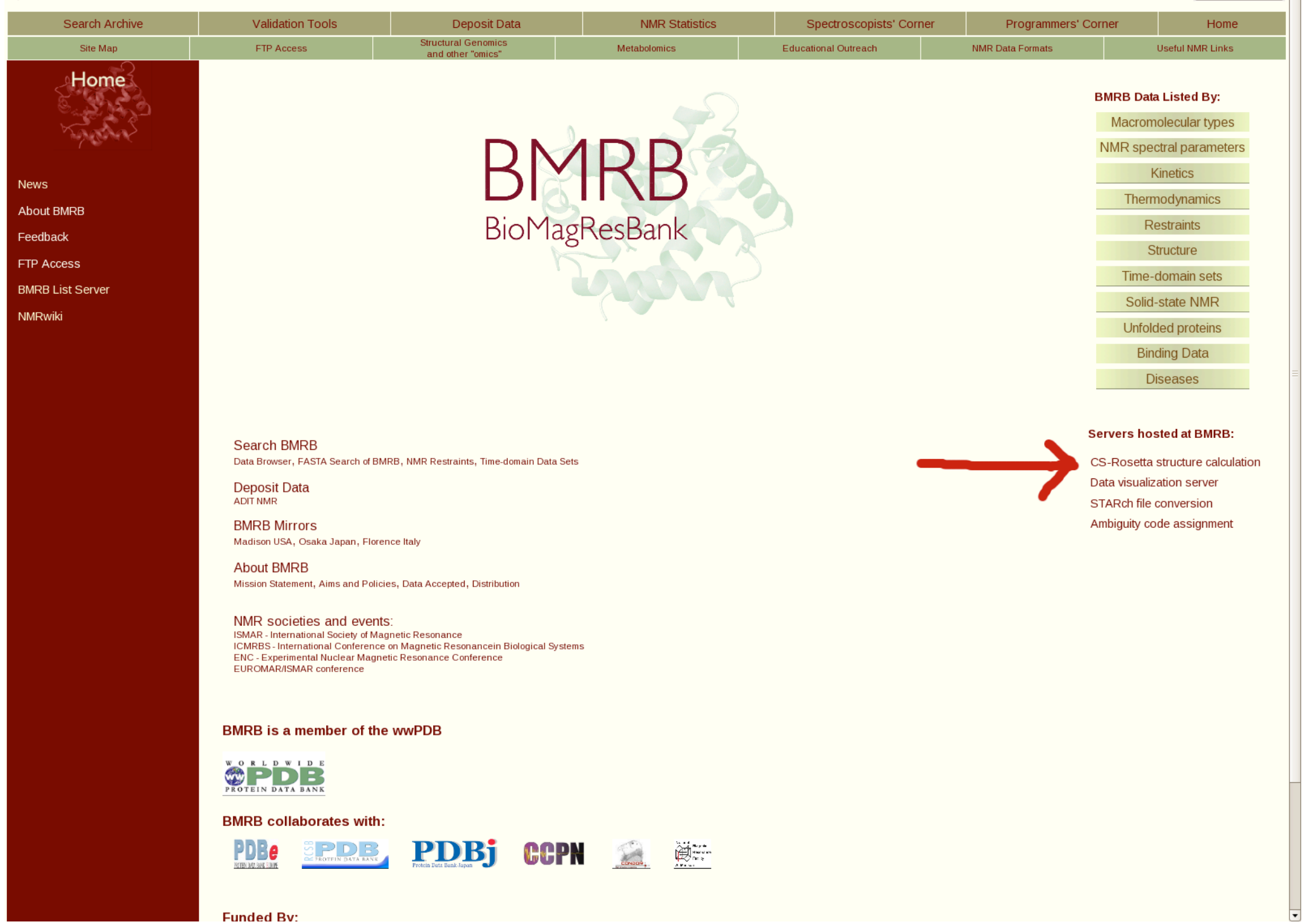

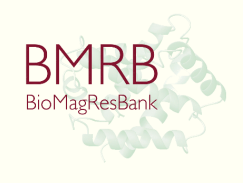

# **What is CS-Rosetta?**

- · It is an existing software package
	- "System for chemical shifts based protein structure prediction using ROSETTA."
- Input (chemical shifts)
	- Multiple formats allowed
- **Output** 
	- Structure file
		- 3d model of a protein
	- Structure energy level and RMSD

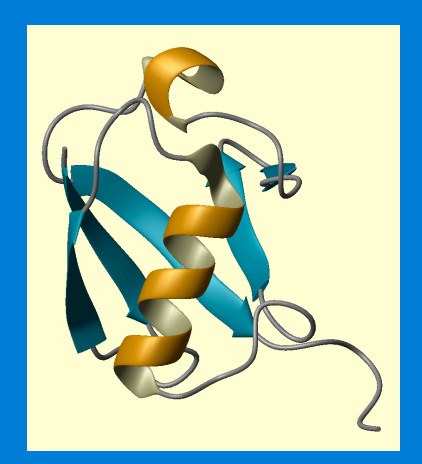

- RMSD = root mean square deviation
	- Measurement of how similar a given structure is to another

![](_page_6_Picture_0.jpeg)

# **How does it work?**

- Searches a database of known chemical shifts from existing proteins
	- Finds 3-segment and 9-segment matches
- Generates structures from matches
- Performs simulated annealing

- Simulated heating and cooling of protein – results in a protein shape with the lowest net energy

! Annealed structures are scored and compared

# **Submission**

- PHP interface
	- Chemical Shift File
	- Constraint File (optional)
		- ! Additional data that helps refine the generated structures
	- User name
	- Protein Name
	- Number of structures
	- E-mail address
	- " *Bribe amount*

### **CS-Rosetta Structure Generation**

Select files to upload and then click Continue.

![](_page_8_Picture_12.jpeg)

# **Result Access**

- PHP interface
	- Accessible using randomly assigned key
	- Graph of structures
		- Relative energy
		- RMSD
	- Raw data download

![](_page_10_Picture_0.jpeg)

A Repository for Data from NMR Spectroscopy on Proteins, Peptides, Nucleic Acids, and other Biomolecules

### **CS-Rosetta Results Access**

For entry 'Big sparta+ test'.

![](_page_10_Figure_5.jpeg)

Please see the CS-Rosetta homepage for an explanation of the output files.

Contact **bmrbhelp@bmrb.wisc.edu** if you have any questions about this site

Copyright © The Board of Regents of the University of Wisconsin System.<br>Last Modified: Wednesday, 09-Feb-2011 20:04:07 CST

Google Search

5357 test 2000 structures.

![](_page_11_Figure_1.jpeg)

![](_page_12_Picture_0.jpeg)

# **Behind the scenes**

- PHP web interface
	- Writes files to submission folder
- PERL daemon
	- Scans for new entries at configurable interval
		- ! Web server uses SIGHUP when entries are deposited
	- Performs initial verification of data
	- Converts submitted data to appropriate format
	- Creates DAG file for entry
	- Submits DAG file to Condor and monitors progress
		- Sends e-mails to author to inform them of progress

# **Condor Jobs**

- ! Entry processing involves 4 stages
	- Preparation (1 job)
	- " *Ab initio* (1 job per 25 structures)
		- 25 structures/job is arbitrary but selected for reasonable balance between job times and number of jobs
			- Many small jobs
				- Lots of network overhead
			- Few large jobs
				- Fail to utilize all available machines
				- ! More to re-do in case of job failure or eviction
	- Re-scoring (1 job)
	- Cleanup (1 job)

# **Preparation**

- · Vanilla universe job on local cluster
- Large database needed (>9 gigabytes)
- Searches for fragment matches
- Usually several hours
- ! Very difficult to parallelize
- Failures occur here due to lack of matching fragments

![](_page_15_Picture_0.jpeg)

# **Preparation Submit File**

### $universe = vanilla$

Executable = bins/\$(ENTRYID).prepare

 $log =$  prepare. $log$ output = prepare  $$(ENTRYID).$ out  $error = prepare$   $$(ENTRYID).err$ 

queue

![](_page_16_Picture_0.jpeg)

### *Ab initio* **(From the beginning)**

- ! Structures generated and annealed
- 25 structures generated in each Condor job
	- $-5$  minutes  $-16$  hours per job
- Requires 50 megabyte database
	- Store on machines or send with each job?
		- Store on machines
- Vanilla universe
- Flock to CHTC or run locally?
	- $-$  CHTC  $=$  1823 x86 cores
	- $-Local = 32 x86 cores$

## Ab initio

· Run at CHTC

- Able to fall back to running locally

![](_page_18_Picture_2.jpeg)

![](_page_19_Picture_1.jpeg)

![](_page_20_Picture_0.jpeg)

# **HasRosettaData requirement**

- ! Job requirement for *ab initio* jobs
- ! Only machines with our 50 mb database should run *ab initio* jobs.
	- Hawkeye script monitors which machines have the necessary data
	- Those machines match the "HasRosettaData" requirement

![](_page_21_Picture_0.jpeg)

# **Hawkeye Script**

```
#! /bin/sh
```

```
dir="/data2/bmrb"
```

```
if [! -d $dir ]; then
    echo "HasRosettaData = false"
    exit
else
    cd $dir
    ./check database.pl database reference database
    if \lceil $? != 0 ]; then
        echo "HasRosettaData = false"
    else
        echo "HasRosettaData = true"
    fi
fi
```
![](_page_22_Picture_0.jpeg)

# **Re-scoring**

• Energy score of generated entries is easily calculated but not very accurate

> - Re-scoring provides a more accurate energy score for entries

> > • Goal is a low-energy structure

- Runs locally
	- $-4$  hours  $-3$  days
- Severe bottleneck
	- Possible to parallelize
		- Future goal

• Requires locally installed software and libraries

![](_page_23_Picture_0.jpeg)

# **Re-scoring submit file**

universe  $=$  local

```
Notify user = wedell@bmrb.wisc.edu
notification = Error
```

```
# Use these arguments to run locally.
requirements = ((Arch == "INTER") \parallel (Arch == "X86 64")) \&& (Memory > 248 )
```

```
Executable = bins/\$(ENTRYID).rescore\overline{\text{Log}} = rescore.log
output = rescore_$(ENTRYID).out
error = rescore_$(ENTRYID).err
copy to spool = False
```

```
arguments = silent file inCS.tabqueue
```
# **Cleanup**

- Bash script
- Cleans up run directory
	- Deletes unneccesary files
	- Tarballs Condor run files
	- Zips data for user download
- Generates graph using gnuplot

![](_page_25_Picture_0.jpeg)

# **Cleanup submit file**

 $universe = vanilla$ 

Notify user = wedell@bmrb.wisc.edu notification = Error

 $Executable = bins / $(ENTRYID)$ .cleanup

```
Log = clean.logoutput = clean $(ENTRYID).outerror = clean_$(ENTRYID).err
copy to spool = False
```

```
arguments = <math>\$(ENTRYID)</math>
```

```
queue
```
![](_page_26_Figure_0.jpeg)

# **The DAG**

![](_page_27_Picture_1.jpeg)

JOB 7yh2z9.prep prepare.sub DIR . VARS 7yh2z9.prep ENTRYID="7yh2z9" SCRIPT POST 7yh2z9.prep /minnow/bbee/Rosetta\_Server\_V3/scripts/support/prep\_post 7yh2z9

JOB 7yh2z9.abinitio.1 abinitio\_flock.sub DIR . VARS 7yh2z9.abinitio.1 ENTRYID="7yh2z9" SEQUENCE="1" UTAG="j0001" CONSTRAINTS="" DATABASELOC="/data2/bmrb/database/" CONSTEXIST="" RETRY 7yh2z9.abinitio.1 1 PARENT 7yh2z9.prep CHILD 7yh2z9.abinitio.1

JOB 7yh2z9.abinitio.400 abinitio\_flock.sub DIR . VARS 7yh2z9.abinitio.400 ENTRYID="7yh2z9" SEQUENCE="400" UTAG="j0400" CONSTRAINTS="" DATABASELOC="/data2/bmrb/database/" CONSTEXIST="" RETRY 7yh2z9.abinitio.400 1 PARENT 7yh2z9.prep CHILD 7yh2z9.abinitio.400

JOB 7yh2z9.rescore rescore.sub DIR . VARS 7yh2z9.rescore ENTRYID="7yh2z9" PARENT 7yh2z9.abinitio.1 CHILD 7yh2z9.rescore

PARENT 7yh2z9.abinitio.400 CHILD 7yh2z9.rescore

JOB 7yh2z9.cleanup cleanup.sub DIR . VARS 7yh2z9.cleanup ENTRYID="7yh2z9" PARENT 7yh2z9.rescore CHILD 7yh2z9.cleanup

# **The DAG**

- Constraint data only present in some entries - Use DAG variables to add it in
- Use DAG variables to run locally or flock
- DAG ensures correct job order

```
\BoxJon's Terminal!
                                                                                  10 I
File Edit View Terminal Tabs Help
                                                                                     \blacktriangle[bbee@minnow Rosetta Server V3]$ cat CONFIGURATION
#
                   Daemon Settings...
# This determines the number of submissions that run simultaneously
max concurrent jobs = 6# This determines the -maxJobs parameter when submitting a condor dag
max condor jobs = 750
\# This determines where notification e-mails go
admin mail = rosetta@bmrb.wisc.edu
# Set this to false to only send e-mail to the admin and not the submitters
send mail = true# Change this to change the update interval (in minutes)
sleep time = 10\# Send a notification e-mail (that the entry is still running) at minumum every x days
notification window = 3
\# Should entries be held for manual release if their datafile matches a previous data file?
hold duplicate entries = false
# Should jobs flock (true) or run locally (false)?
# This can (in the future) be overridden for specific entries.
flocking = true
```
# **Some statistics**

- 262 submissions on current version of server
	- $-31$  users
	- $-$  Average of  $\sim 6500$  structures per submission
- $\cdot$  ~1,700,000 structures
	- Slightly fewer structures in actuality due to fragment matching failures
	- 370,000 CPU hours / 42 CPU years on CHTC machines
		- 4.6 structures per hour / 13 minutes per structure

![](_page_31_Picture_0.jpeg)

# **Plans for the future**

- ! Add option to use more refinement data such as RDC's
- Parallelize re-scoring job
	- Included in upcoming version of CS-Rosetta

# **Thanks to:**

- · Eldon Ulrich
- ! Dimitri Maziuk
- Kent Wenger
- Condor Team

![](_page_33_Picture_0.jpeg)

# **Questions?**